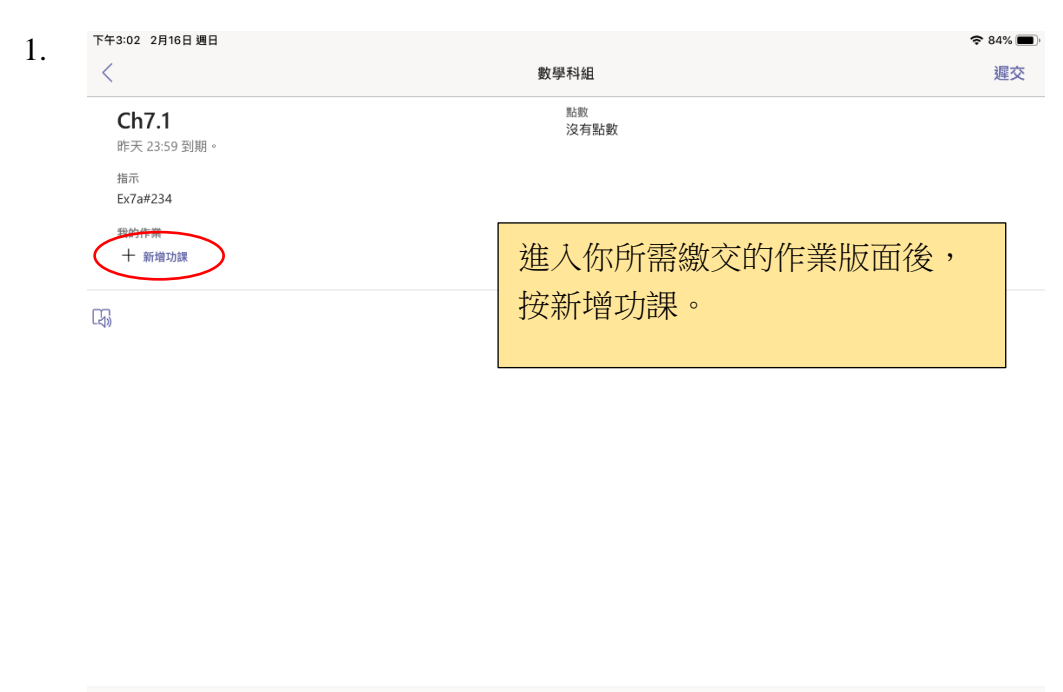

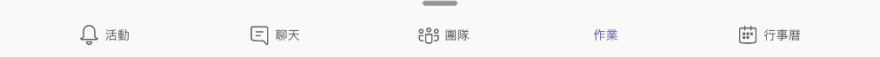

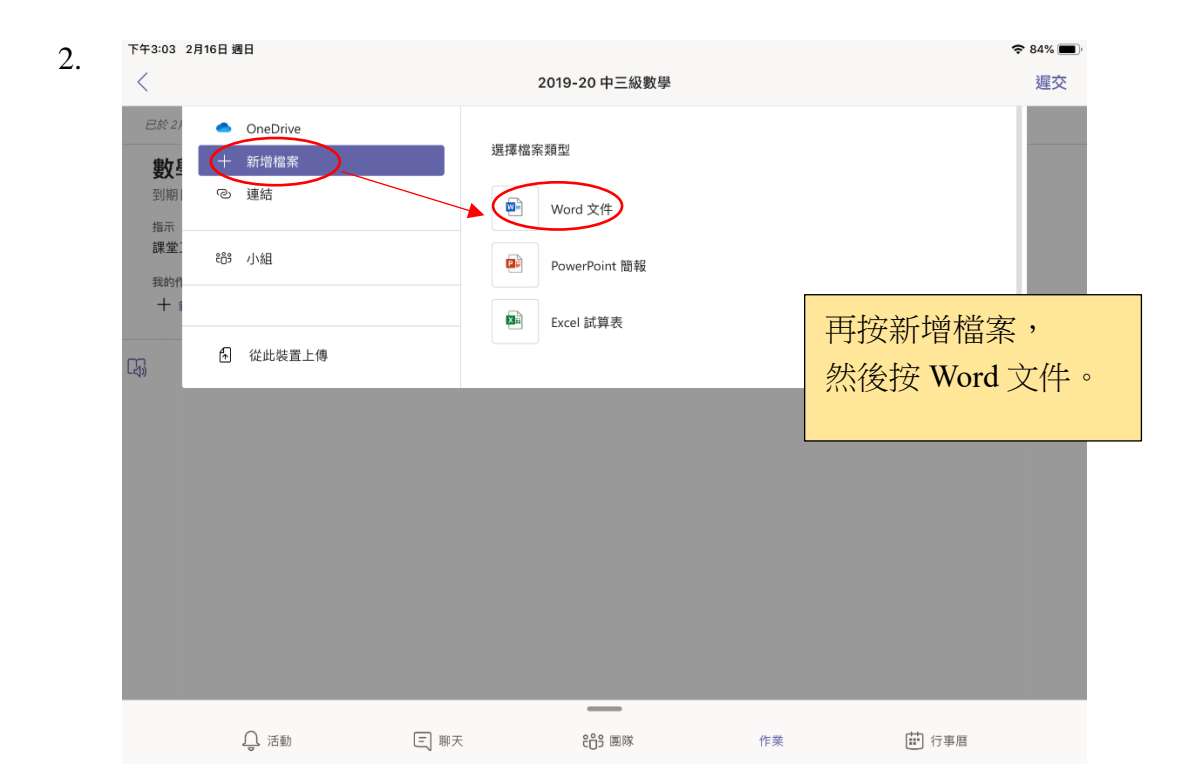

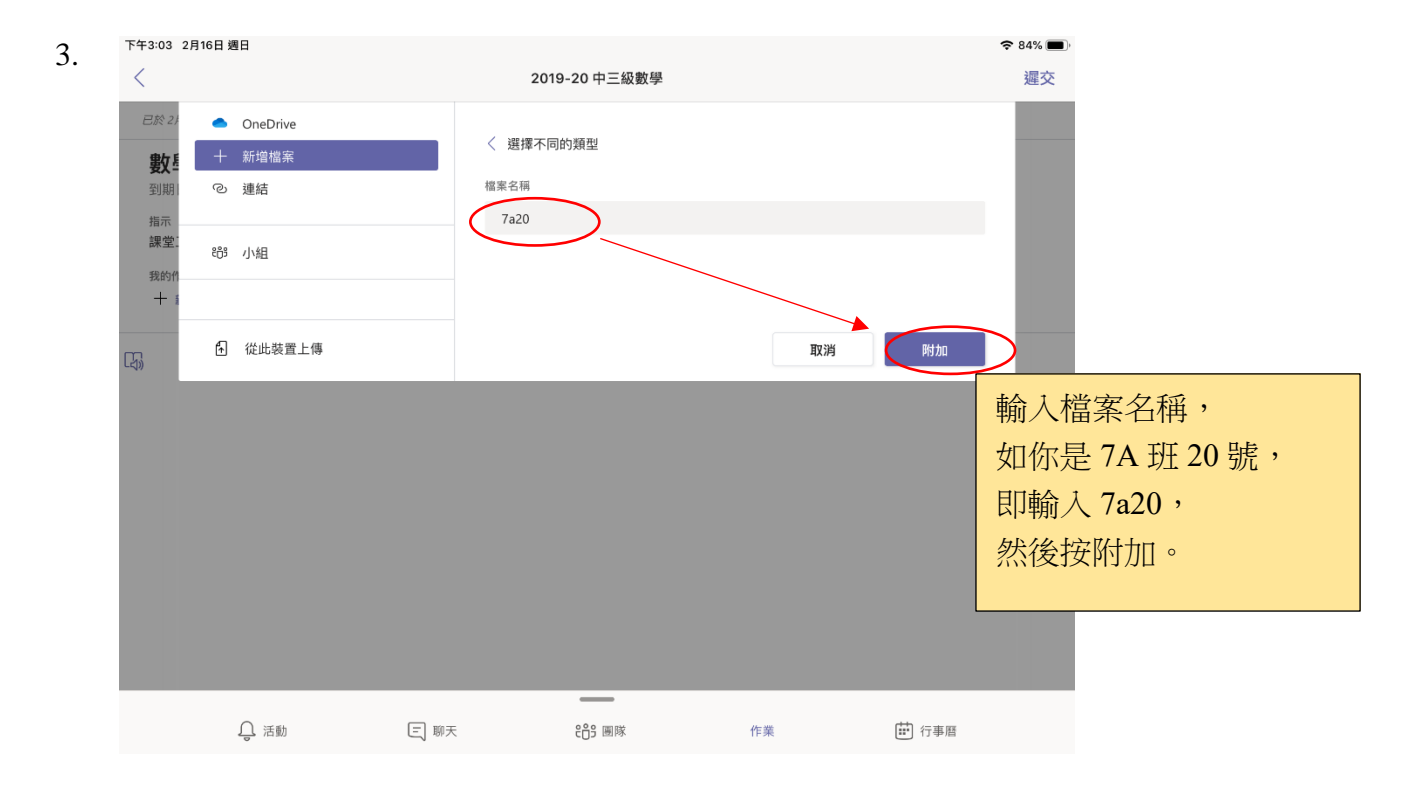

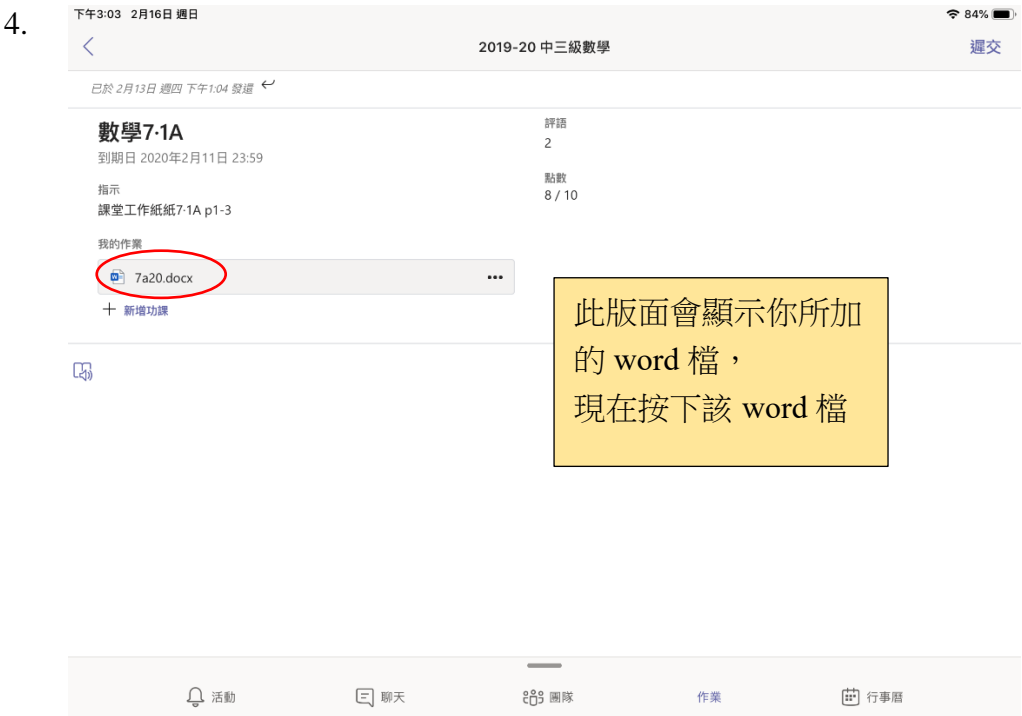

## 下午3:04 2月16日 週日 5.

 $\mathbf{\times}$ 

7a20

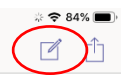

將會顯示你剛附加的 空白 word 檔, 按編輯。

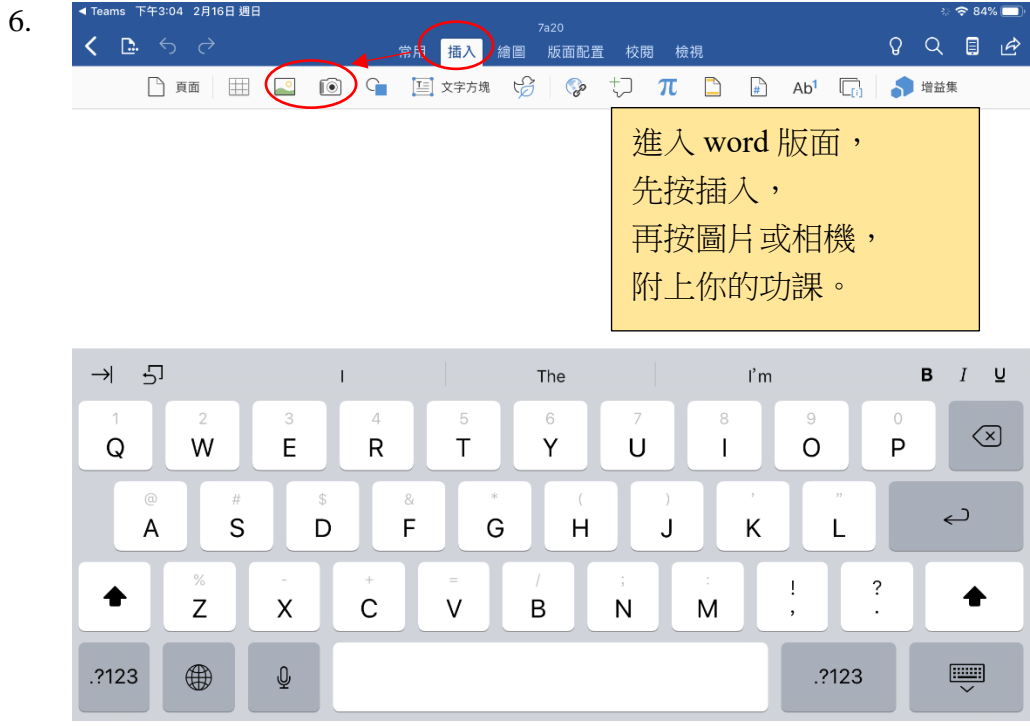

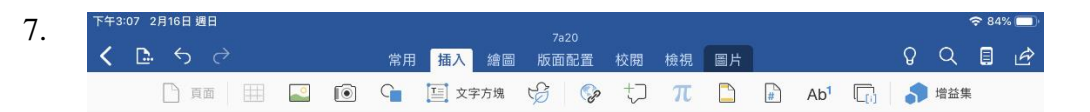

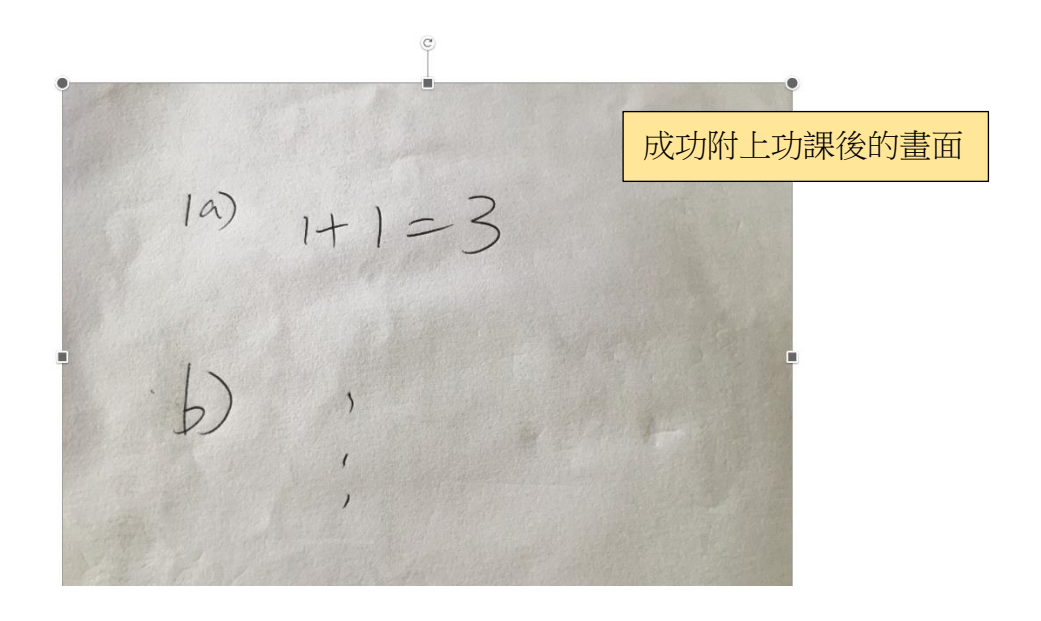

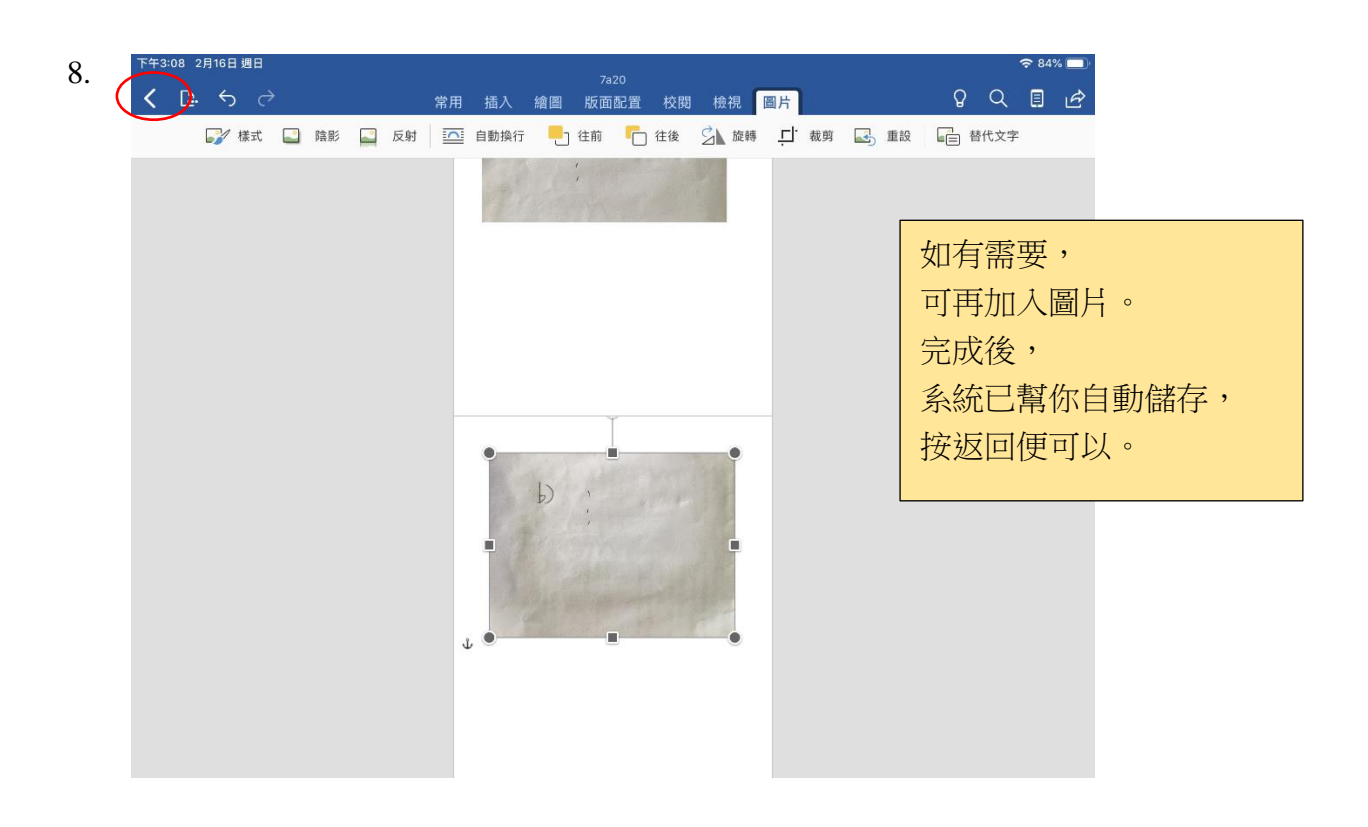

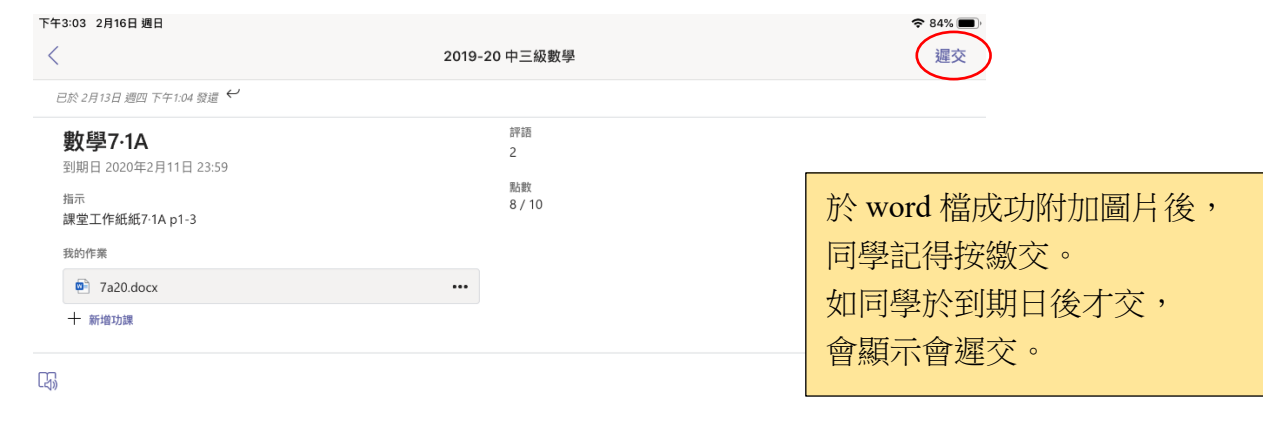

日 聊天  $Q$  活動 曲 行事暦 鸽 團隊 作業

9.